## plum

## **Plum Mobile App Error Codes**

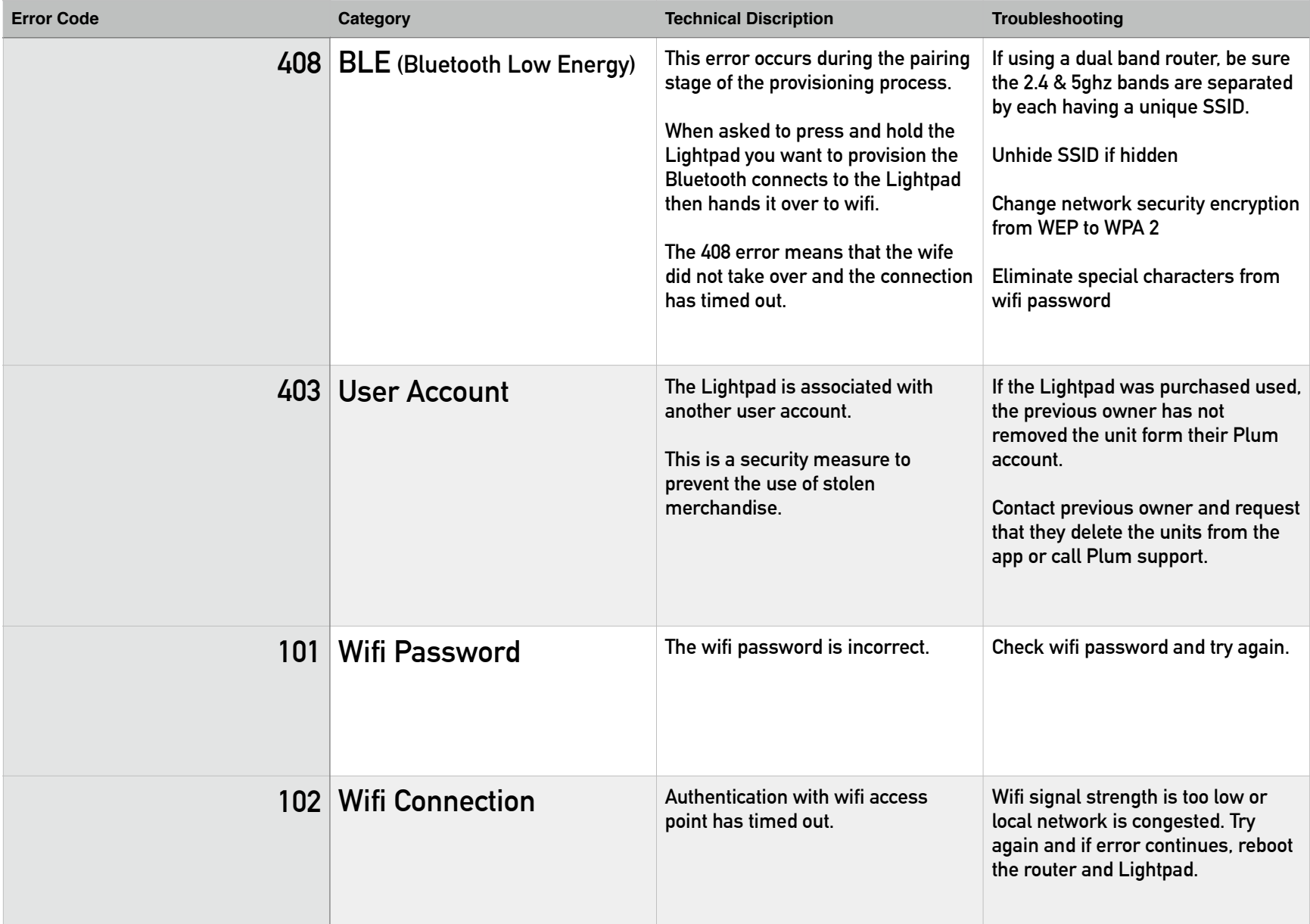

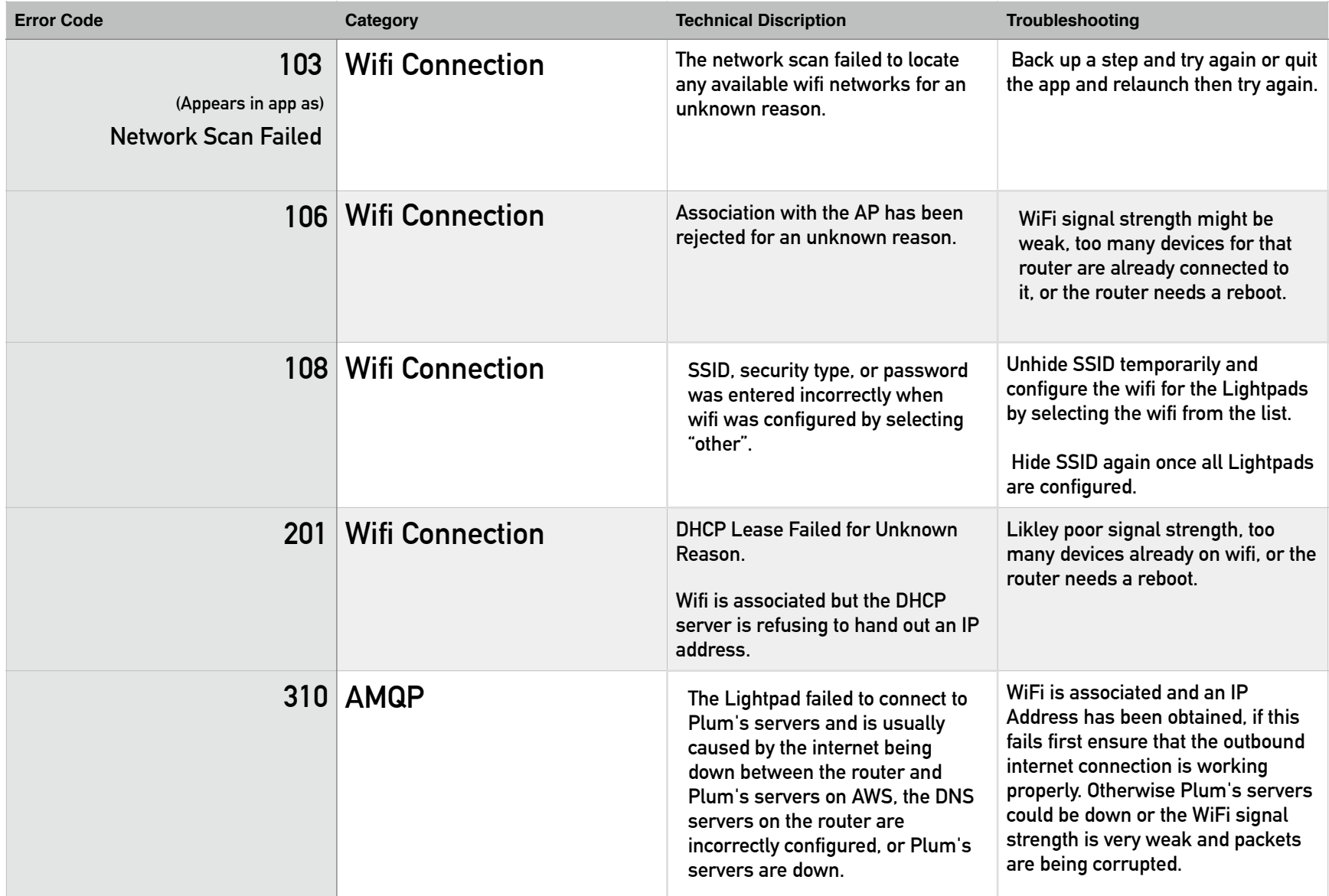

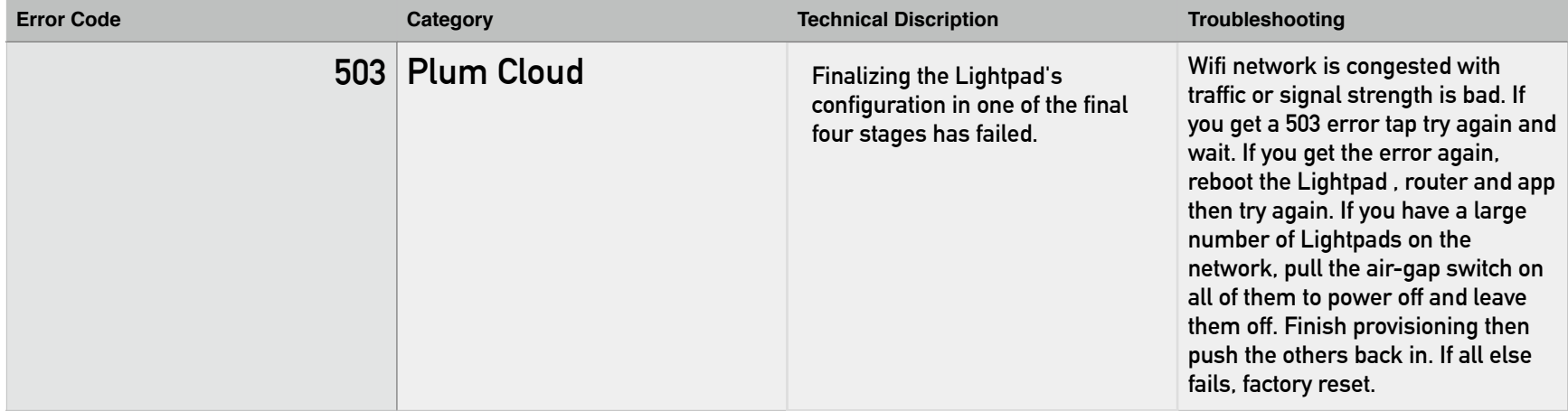